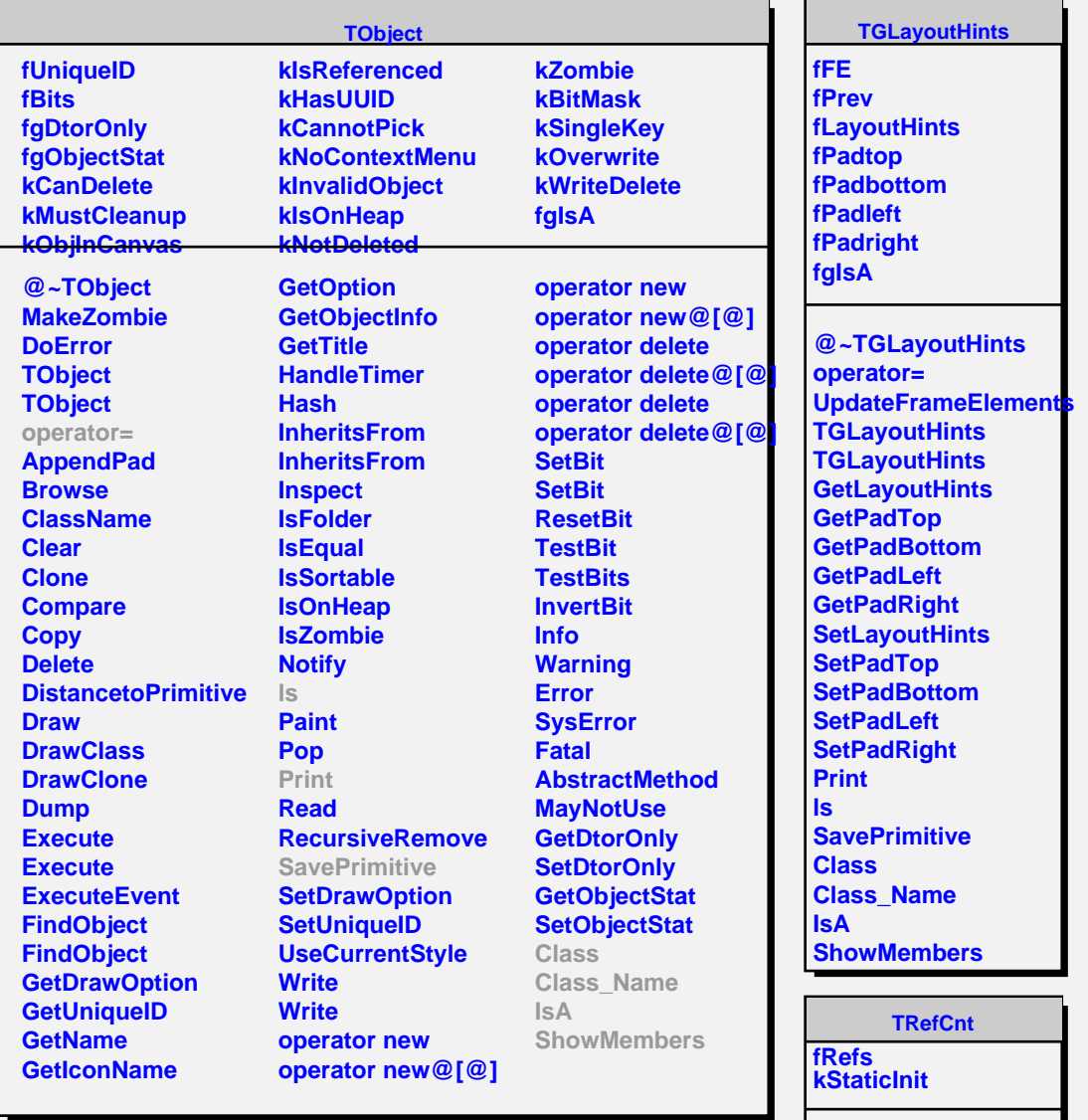

**@~TRefCnt TRefCnt TRefCnt References SetRefCount AddReference RemoveReference**